# JENIS - JENIS SEL

Fui Ruchmunto - LINKOM - Zzla

### 

Rumus atau fungsi dapat disalin untuk mempercepat kerja kita. Hasil salinan rumus atau fungsi sangat tergantung dari jenis sel yang terlibat di dalam rumus. Ada rumus yang apabila disalin, alamat selnya tidak berubah, ada pula rumus atau fungsi yang setiap kali disalin, rumus atau fungsi hasil salinan mengandung alamat sel yahg berbeda dari rumus atau fungsi aslinya.

# Jenis – Jenis Sel

### Sel terdiri dari *3 (tiga)* jenis sel, antara lain :

1. Sel Relatif adalah apabila rumus atau fungsi disalin, maka alamat sel akan berubah sesuai dengan kolom dan barisnya.

**Contoh sel relative:** 

$$
A1 + B1
$$

 $= A1+B1 \implies$  jika rumus tersebut di salin ke bawah akan menjadi:  $=A2+B2$ 

 $=$ A3+B3  $= A4 + B4$ 

dst.

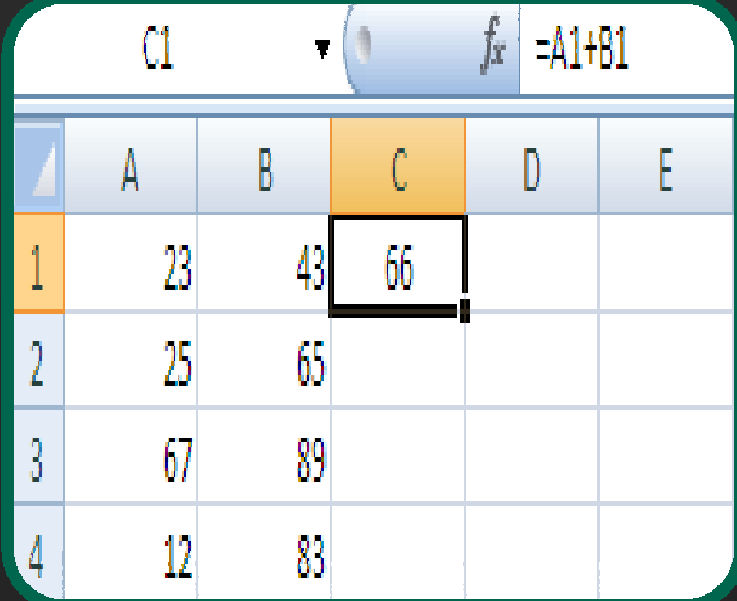

# **Jenis – Jenis Sel (2)**

Sel Absolut adalah apabila rumus atau fungsi di salin,  $2.$ maka alamat sel tetap (tidak berubah). Dengan syarat sebelum kolom maupun baris diberi tanda \$ (Dollar). Gunakan tombol F4 agar alamat sel menjadi Absolut.

### Contoh:

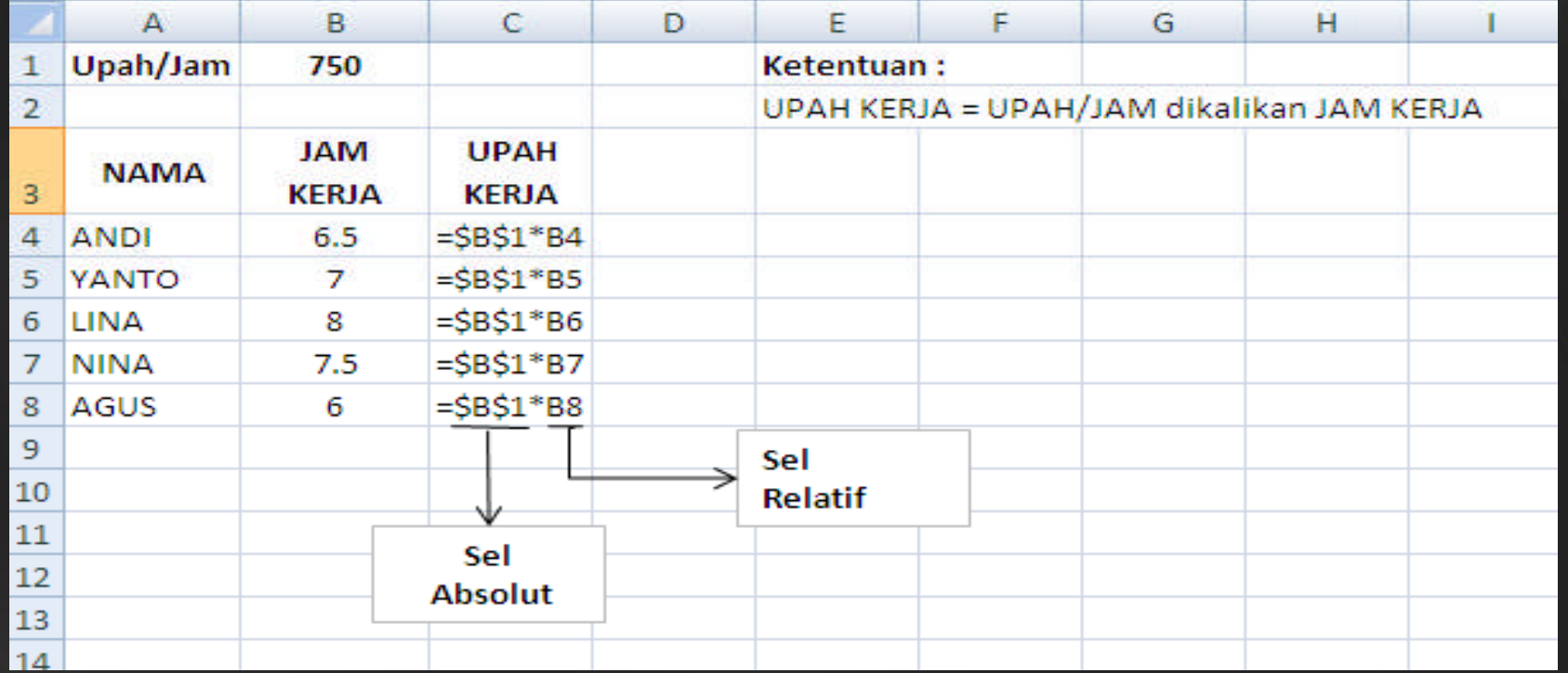

# **Jenis – Jenis Sel (3)**

3. Semi Absolut adalah sel yang memiliki sifat absolut pada salah satu komponenya.

Semi Absolut ada 2 (dua) macam:

a. Absolut pada Kolom yaitu sel kolomnya tetap (absolut), sedangkan barisnya berubah. Dengan syarat sebelum kolom harus diberi tanda \$ (Dollar)

Contoh sel :  $= $B1$ 

# **Jenis – Jenis Sel (4)**

b) Absolut pada Baris yaitu sel barisnya tetap (absolut), sedangkan kolomnya berubah. Dengan syarat, sebelum baris harus diberi tanda \$ (Dollar).

$$
Contoh Sel: \qquad \qquad = B\$1
$$

# **LATIHAN I**

- Buatlah Daftar Penjualan Barang PT. AMANAH SENTOSA untuk bulan  $\bullet$ Oktober 2010
- Data Masukan:  $\bullet$

Data yang harus diketikkan adalah:

- a. Harga Barang
- c. Nama Pembeli

#### **b. Persen Uang** d. Jumlah Unit

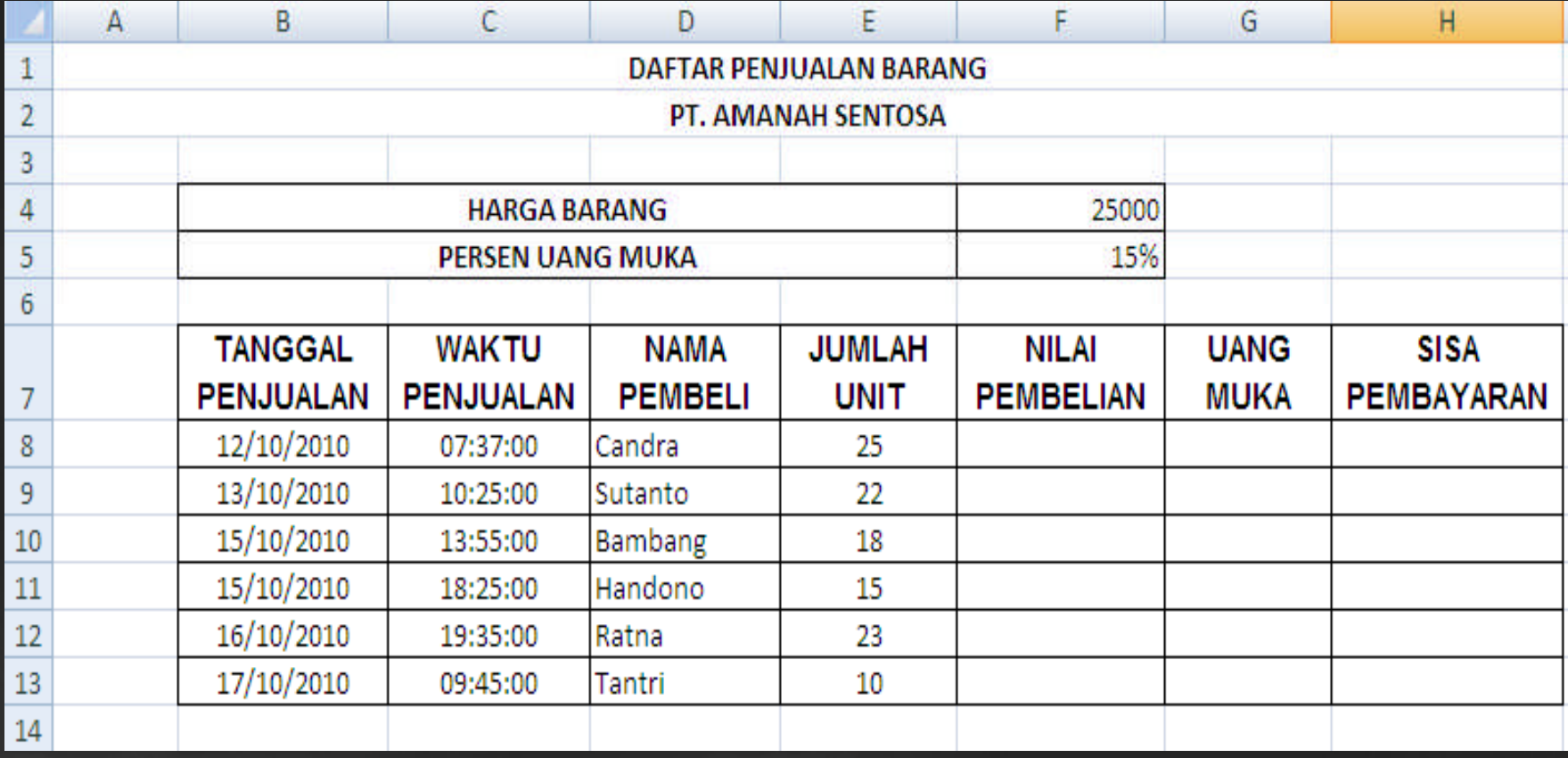

## **LATIHAN 1**

#### **Ketentuan:**

- Nilai Pembelian = Jumlah Unit \* Harga Barang  $\bullet$
- Uang Muka = Nilai Pembelian \* Persen Uang Muka  $\bullet$
- Sisa Pembayaran = Nilai Pembelian Uang Muka  $\bullet$
- Formatlah angka-angka tersebut serta aturlah penempatan  $\bullet$ teksnya agar sama dengan tampilan layout keluaran

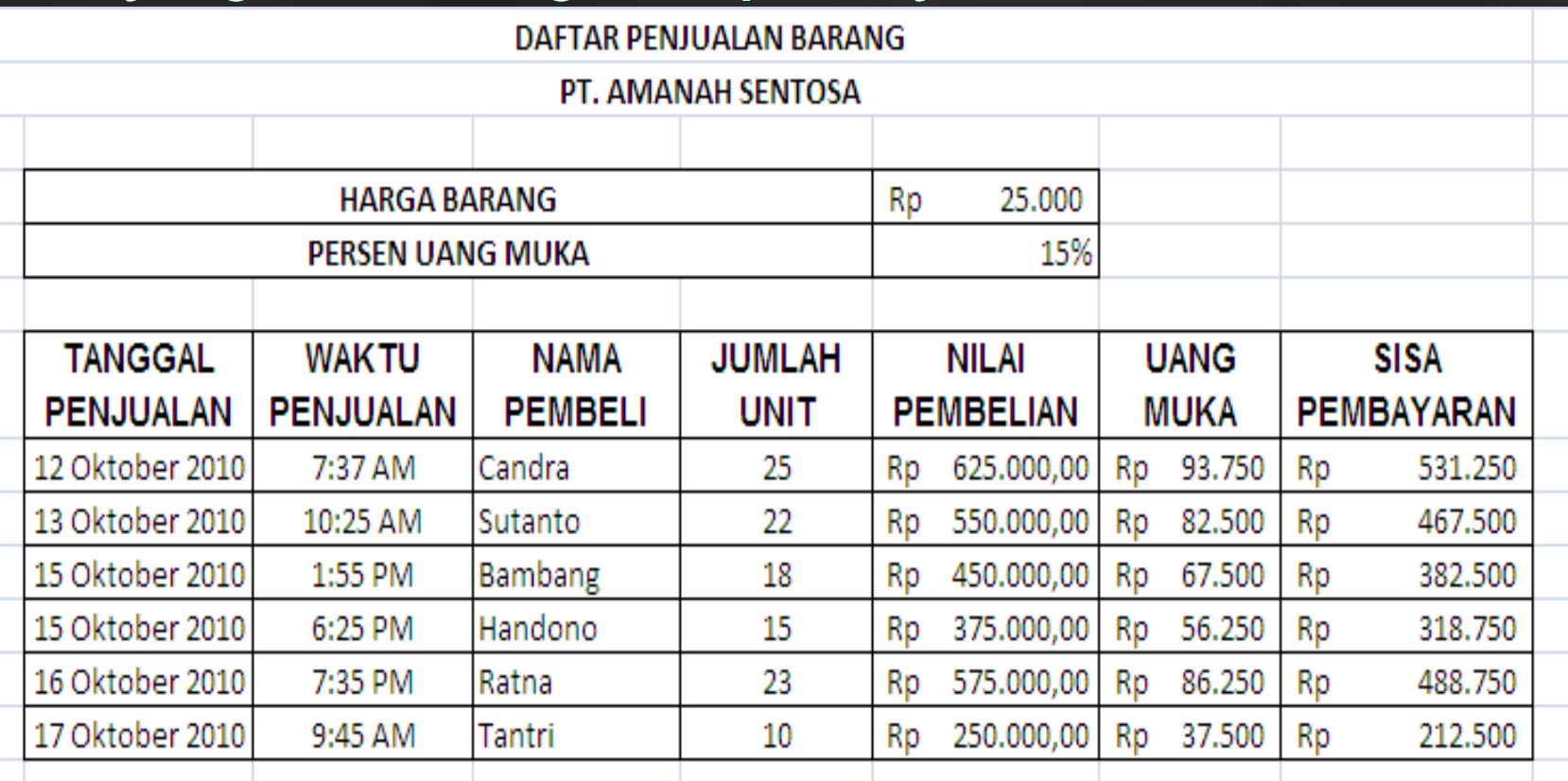

### **LATIHAN 2**

- Buatlah daftar pembayaran angsuran per Bulan untuk kredit  $\bullet$ pemilikan rumah dengan sistem bunga Flat
- Data Masukan:  $\checkmark$ 
	- 1. Pokok pinjaman (gunakan masukkan rangkaian data / Data Series)
	- 2. Jangka Waktu Pinjaman (Tahun)
	- 3. Bunga Per-Tahun (Flat)
- **Ketentuan Soal:**  $\checkmark$ 
	- 1. Besarnya pembayaran angsuran dengan bunga flat diperoleh dari rumus sebagai berikut:
	- 2. (Pokok Pinjaman + Pokok Pinjaman \* Bunga \* Jangka Waktu) / Jangka Waktu 12 Bulan
	- 3. Formatlah angka-angka tersebut serta aturlah penempatan teksnya agara sama dengan tampilan layout keluaran.

#### (Pokok Pinjaman + Pokok Pinjaman \* Bunga \* Jangka Waktu) / Jangka Waktu

#### 12 Bulan

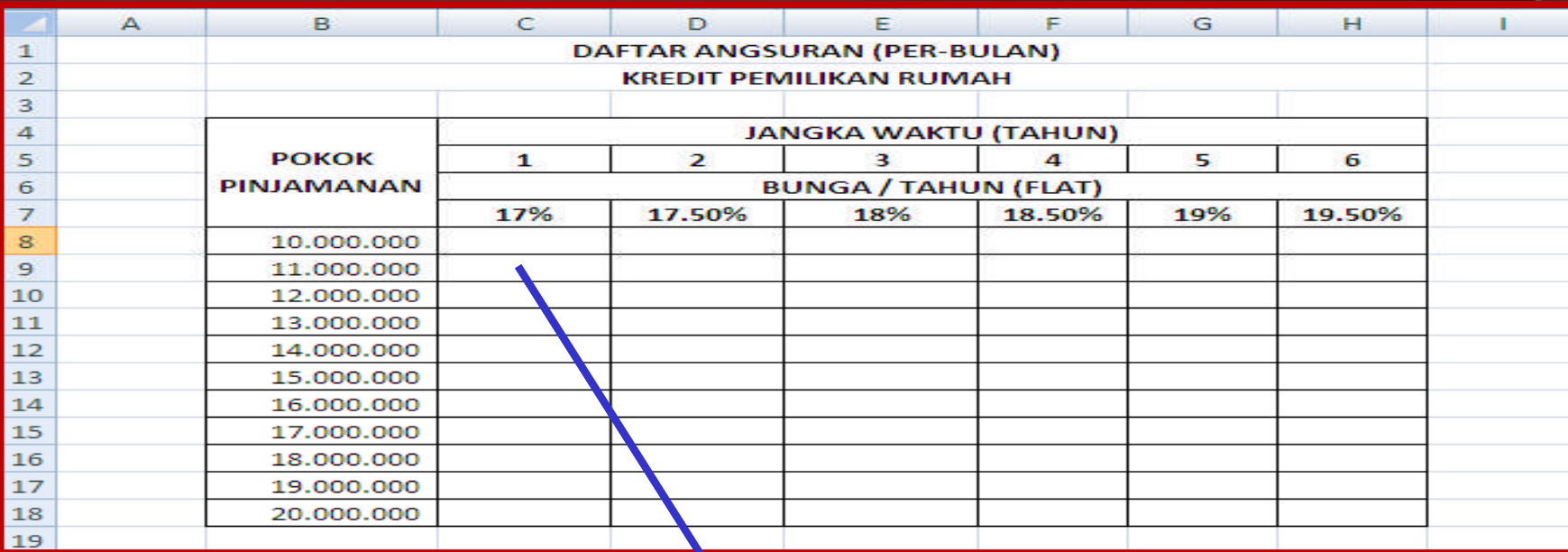

### • Layout Keluaran

### =(B8+B8\*\$C\$7\*\$C\$5)/\$C\$5/12

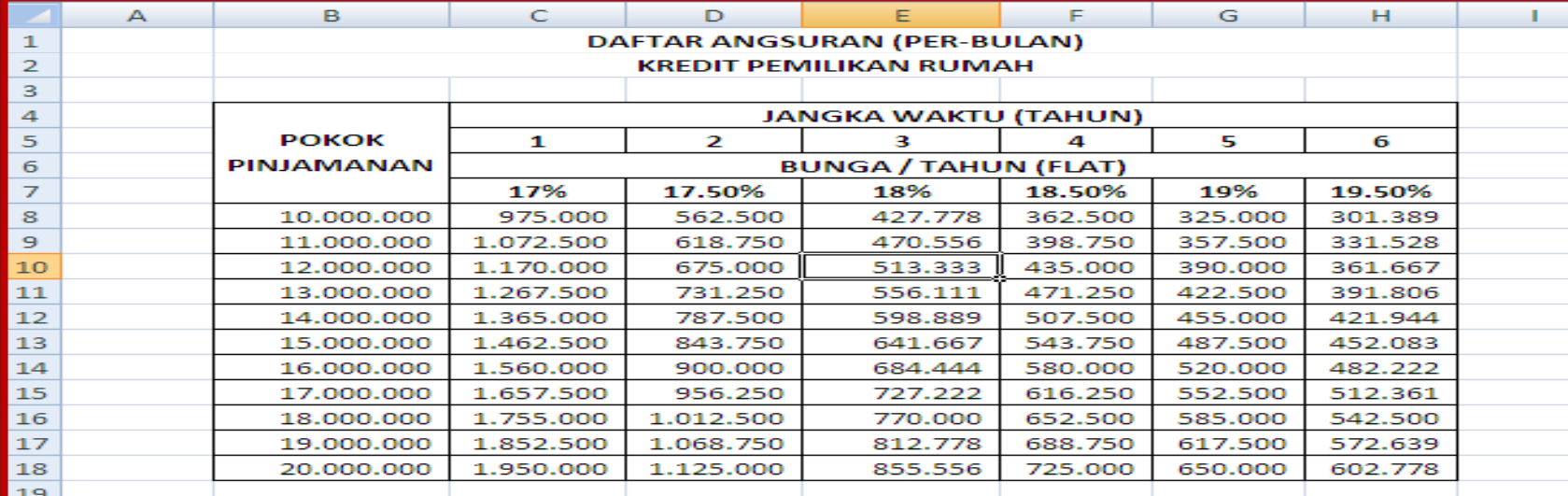